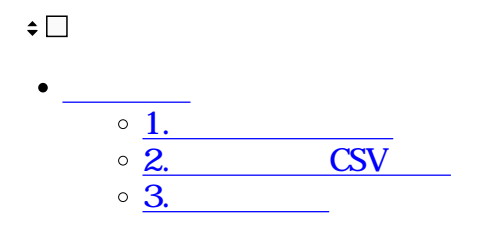

 $\text{CSV}$ 

# **1** 1  $1$

### $2 \angle$

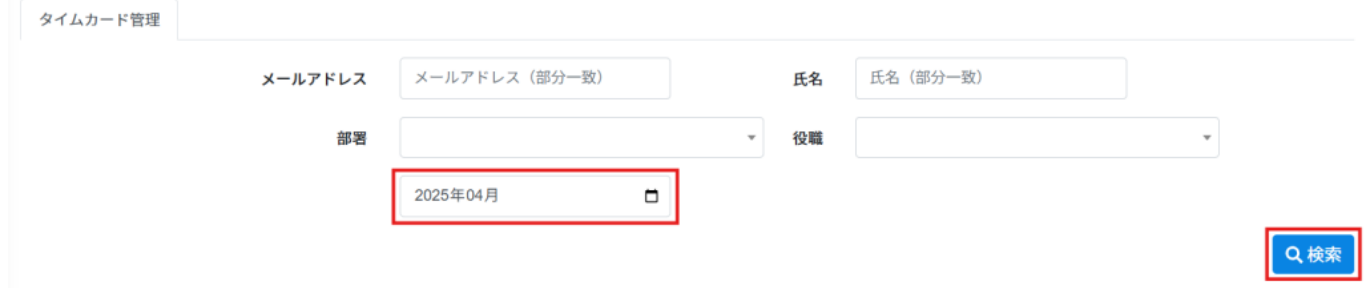

 $3 \thinspace$ 

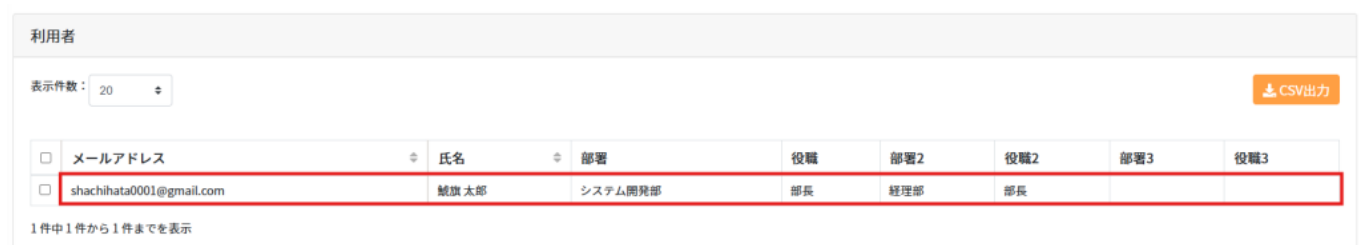

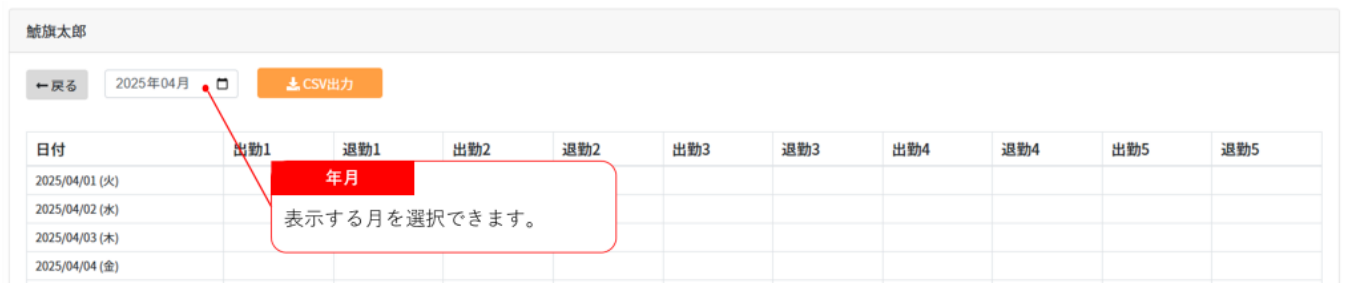

## **2** CSV

 $1$  CSV

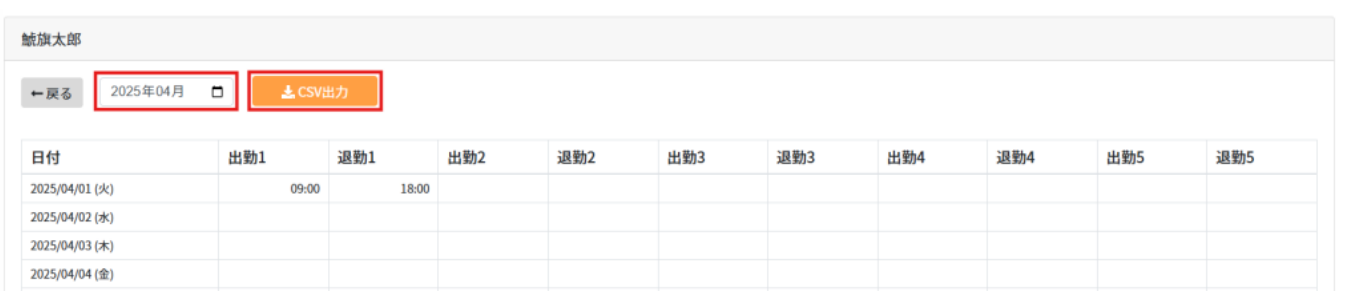

 $\text{CSV}$ 

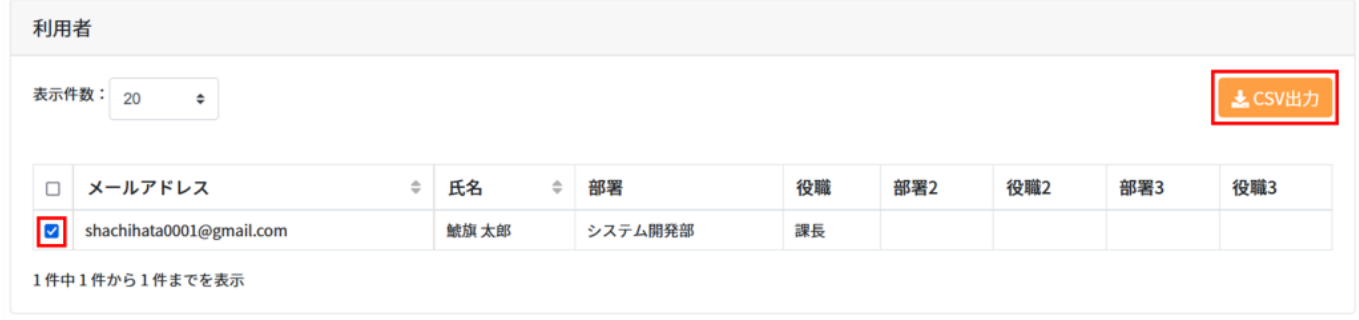

 $2 \text{ }$  $3\,$ CSV レンコード  $\text{CSV}$   $\qquad \qquad 5$ 

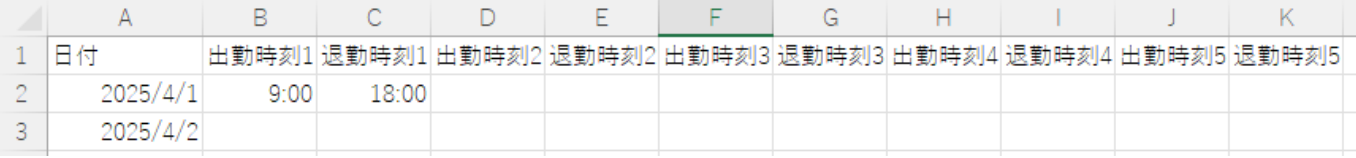

# **3実績の編集**

## $1$

#### $2 \angle$

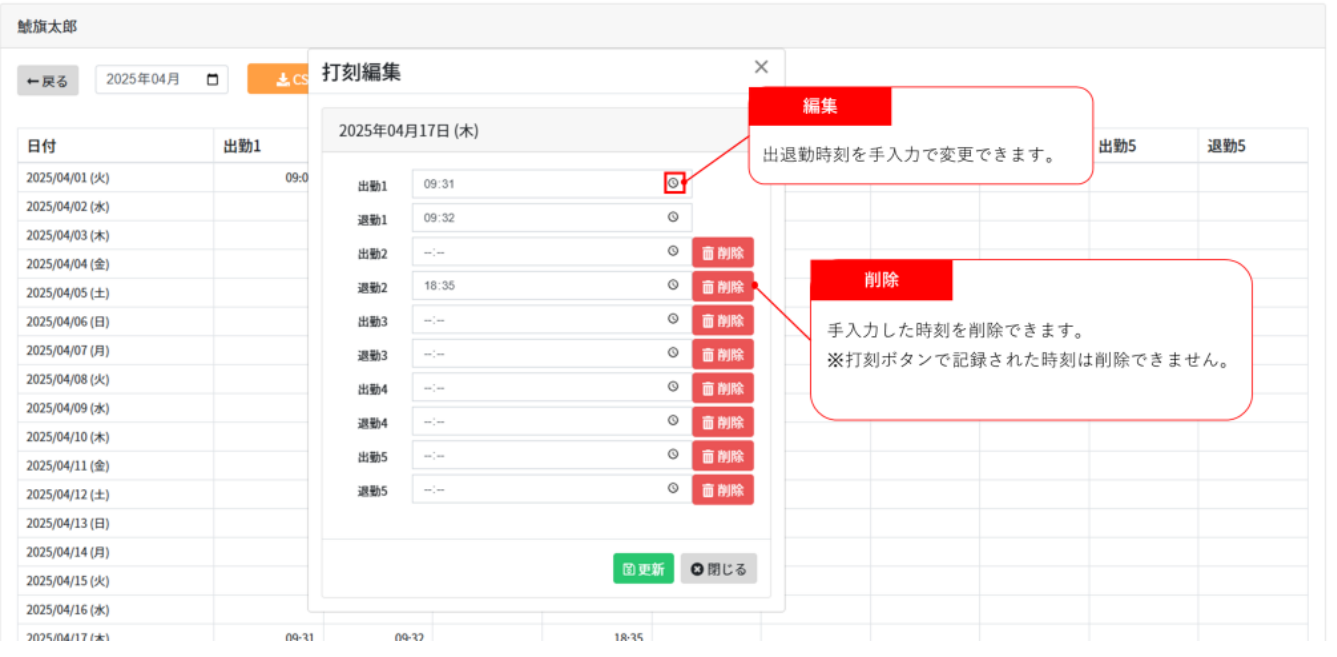